ENTREZ can search across all NCBI databases at the

### same time

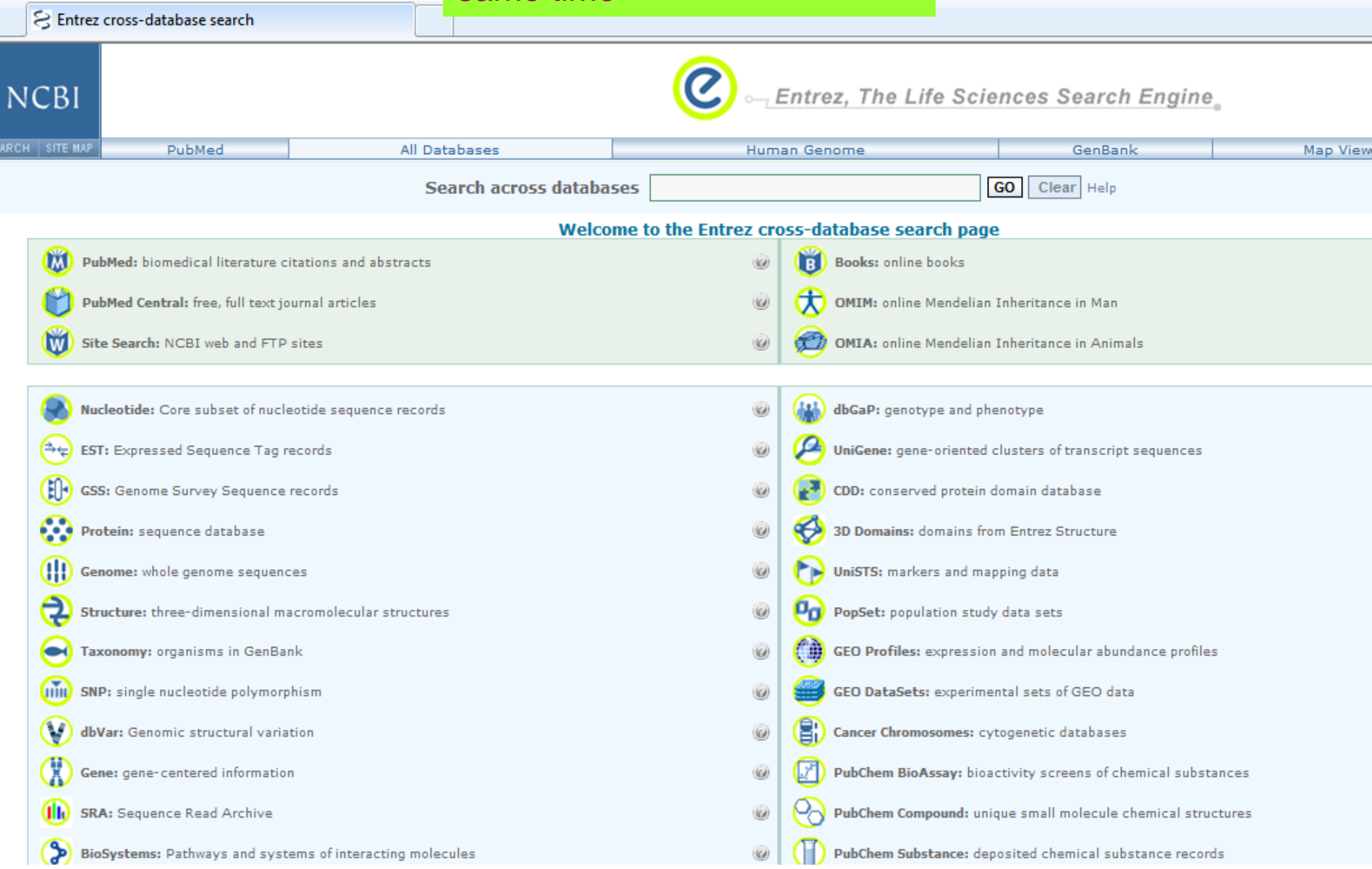

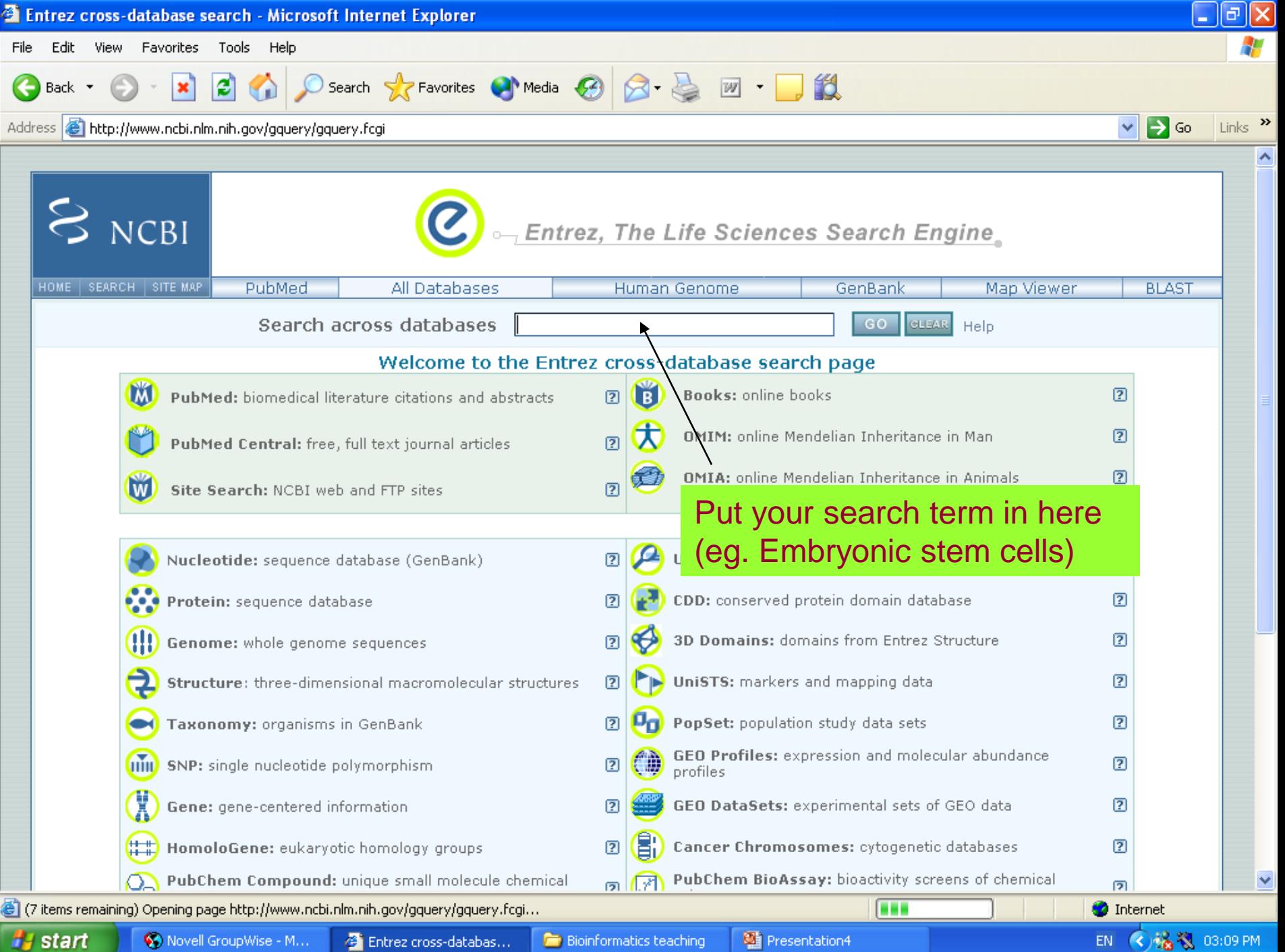

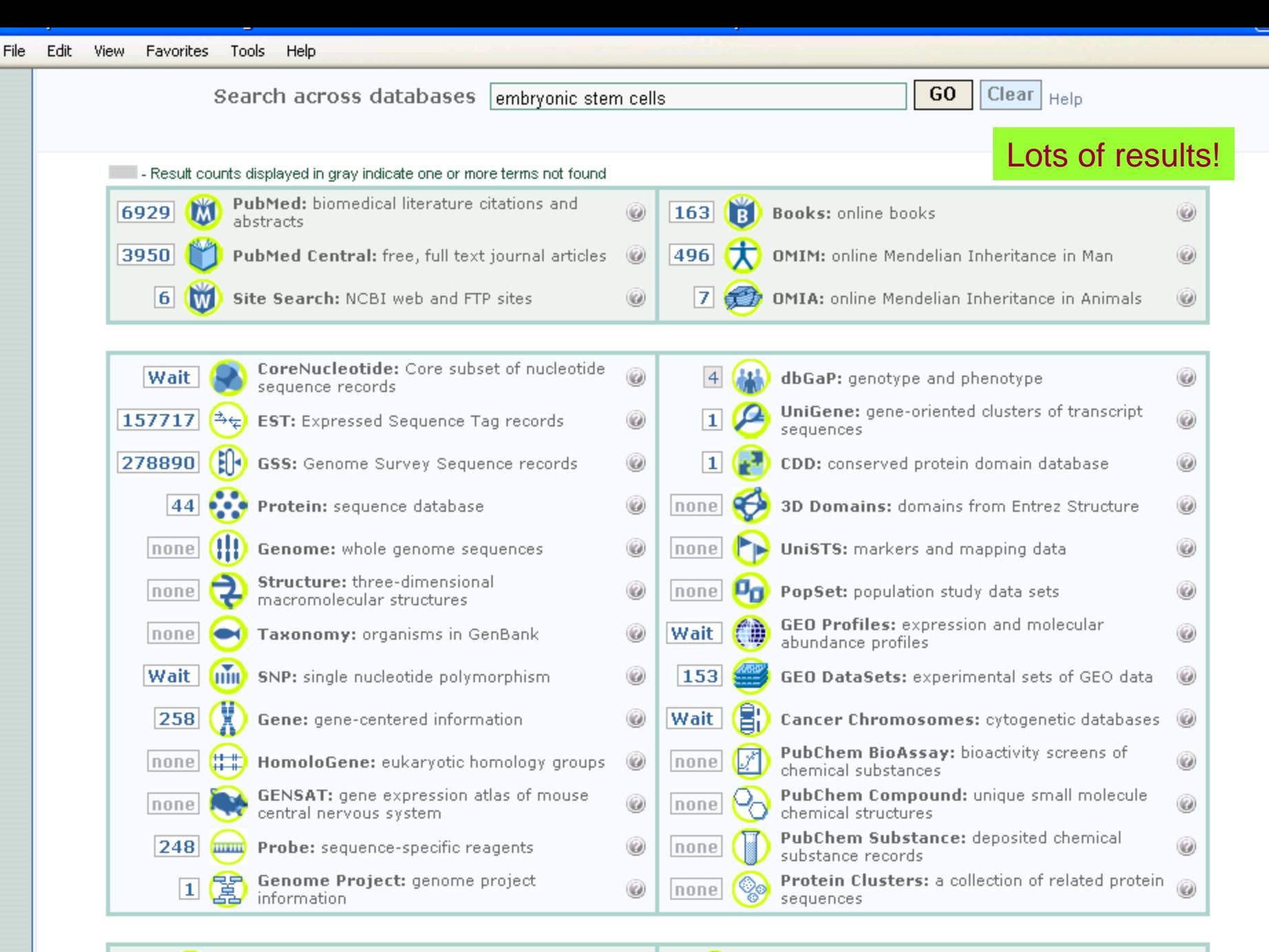

Not lowerate detailed information about the journale

**SHAK** MeRH: detailed information about NLM's controlled

**D** Internet

Sli C Done

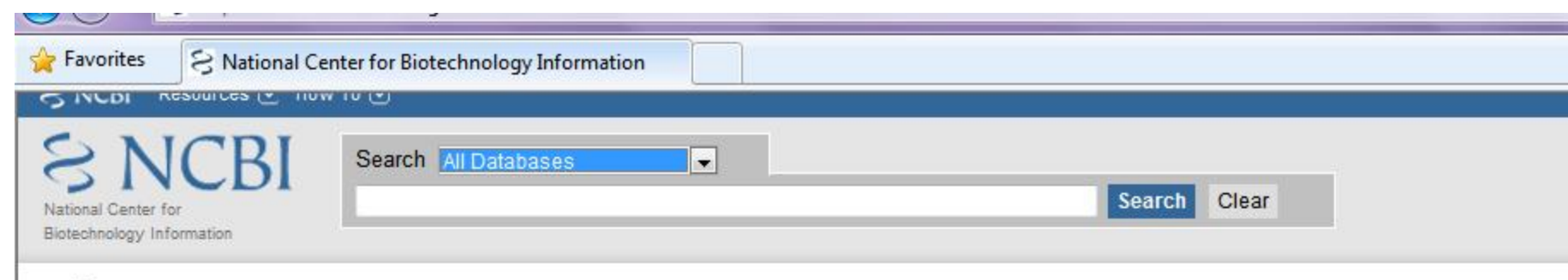

### **Resources**

**NCBI Home** All Resources (A-Z) Literature DNA & RNA Proteins Sequence Analysis Genes & Expression

Genomes & Maps

Domains & Structures

Genetics & Medicine

Taxonomy

Data & Software

**Training & Tutorials** 

Homology

**Small Molecules** 

Variation

### **Welcome to NCBI**

The National Center for Biotechnology Information advances science and health by providing access to biomedical and genomic information.

GOATAC

GTCCGGT

More about the NCBI | Mission | Organization | Research | RSS

### Genome Reference Consortium

Formed to improve human and mouse reference assemblies, GRC will fix loci misrepresented in reference assembly, fill remaining gaps, and make alternate representations of complex loci.

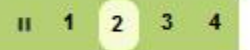

### How To...

- **Obtain the full text of an article**
- Retrieve all sequences for an organism or taxon
- Find a homolog for a gene in another organism
- Find genes associated with a phenotype or disease
- Design PCR primers and check them for specificity
- Find the function of a gene or gene product
- Determine conserved synteny between the genomes of two organisms

See all...

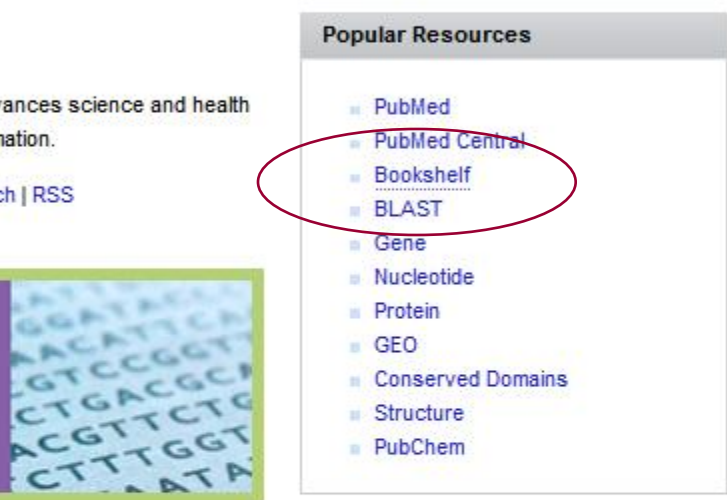

### **NCBI News**

### NIH Roadmap

Epigenomics Project data

22 Apr 2010

09 Apr 2010

#### in GEO database

GEO's Roadmap Epigenomics Project Data Listings page allows ...

#### March News issue

available Includes My NCBI, E-Utility, and **BLAST news.** 

NIH announces Genetic 23 Mar 2010

### **Testing Registry**

NCBI will be responsible for decodesing the conict

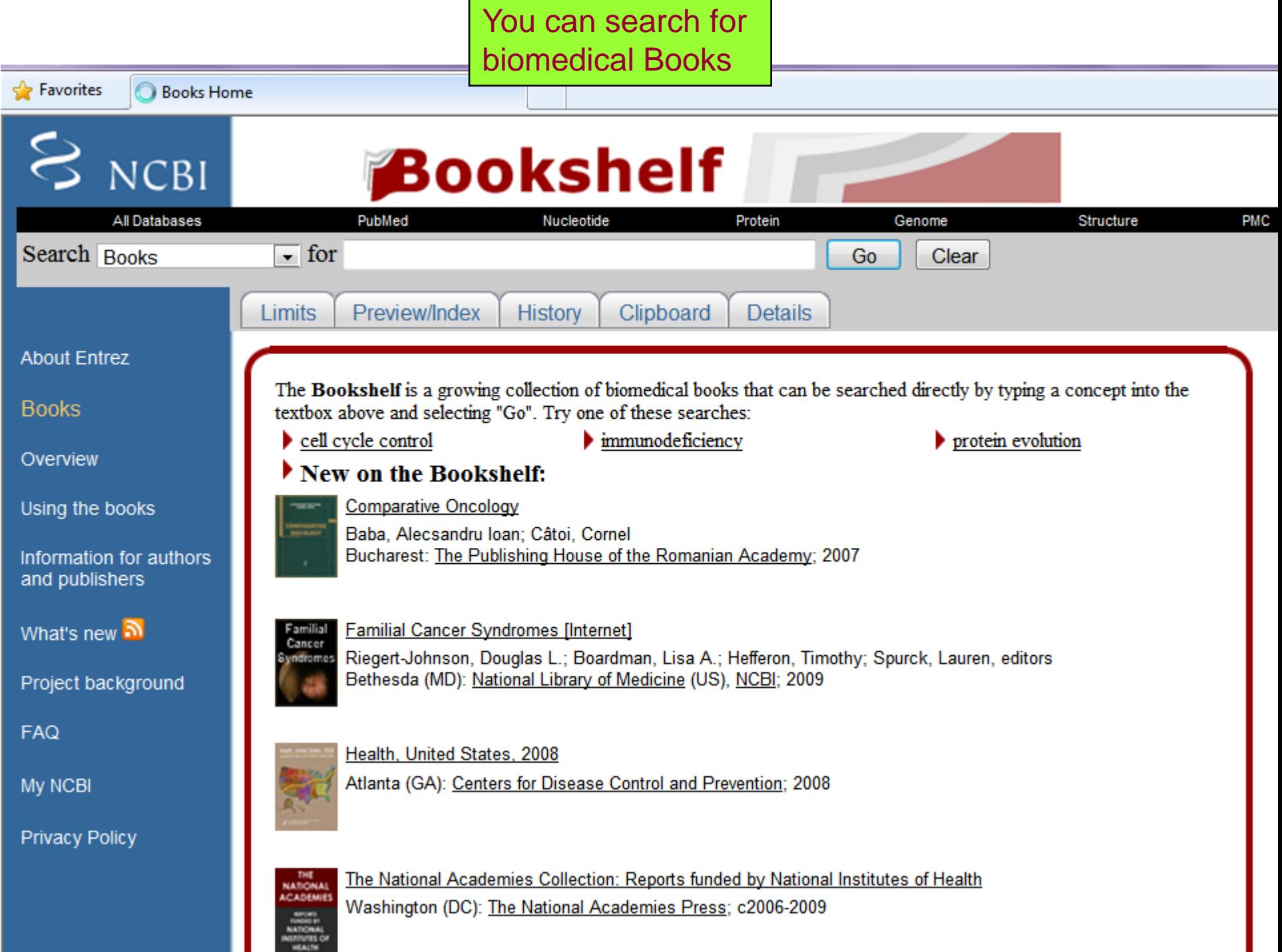

. .

## **Search:** Purine and pyrimidine **Result:** You get a number of books containing the words purine and pyrimidine.

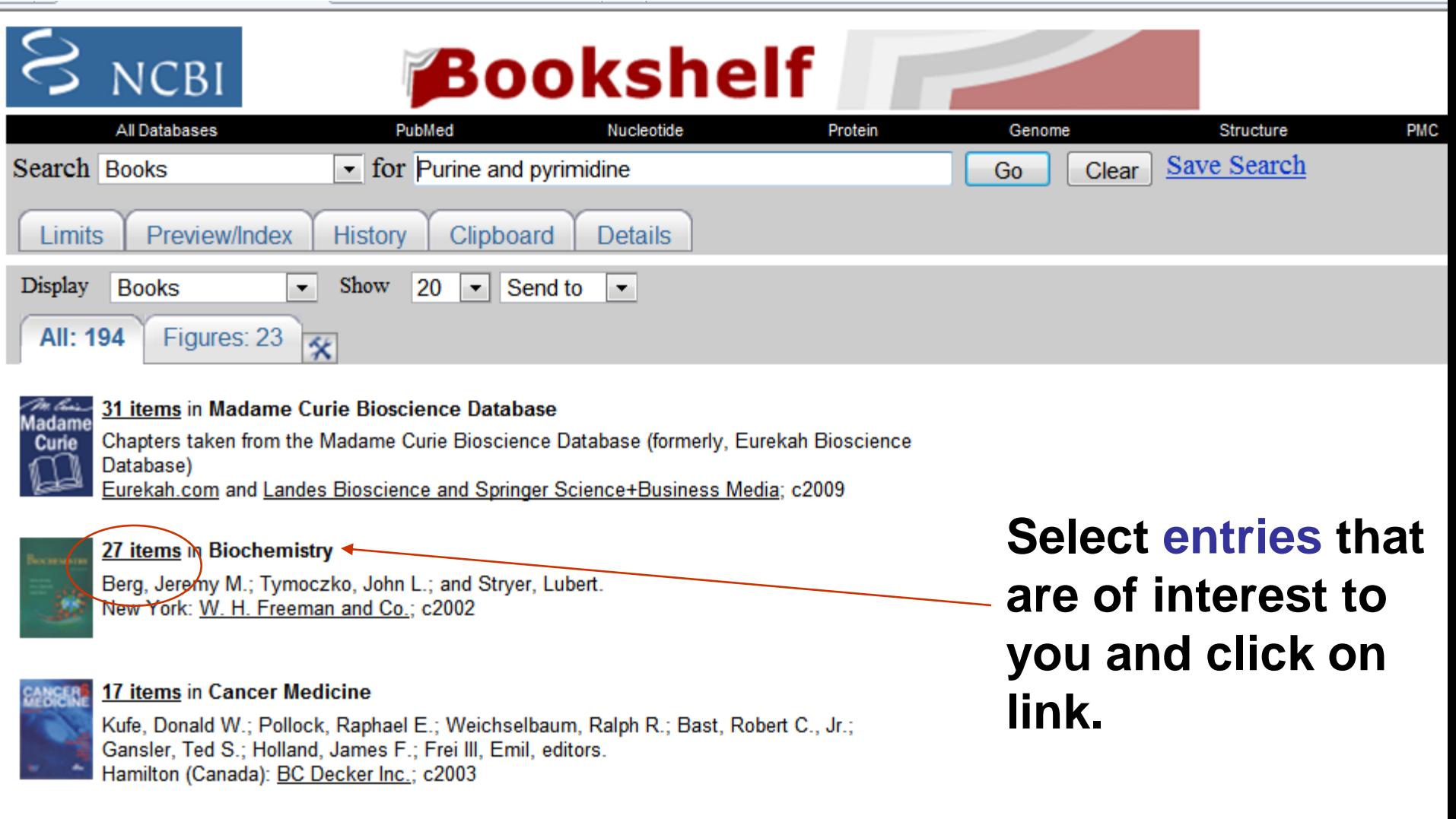

### 15 items in Introduction to Genetic Analysis

Criffitha, Anthony LE - Miller, Jeffrey H. - Cumulri, David T. - Lowantin, Diobord C. - Colhod

# By selecting option 2, the search has been limited to a book called "Biochemistry" by Stryer et al

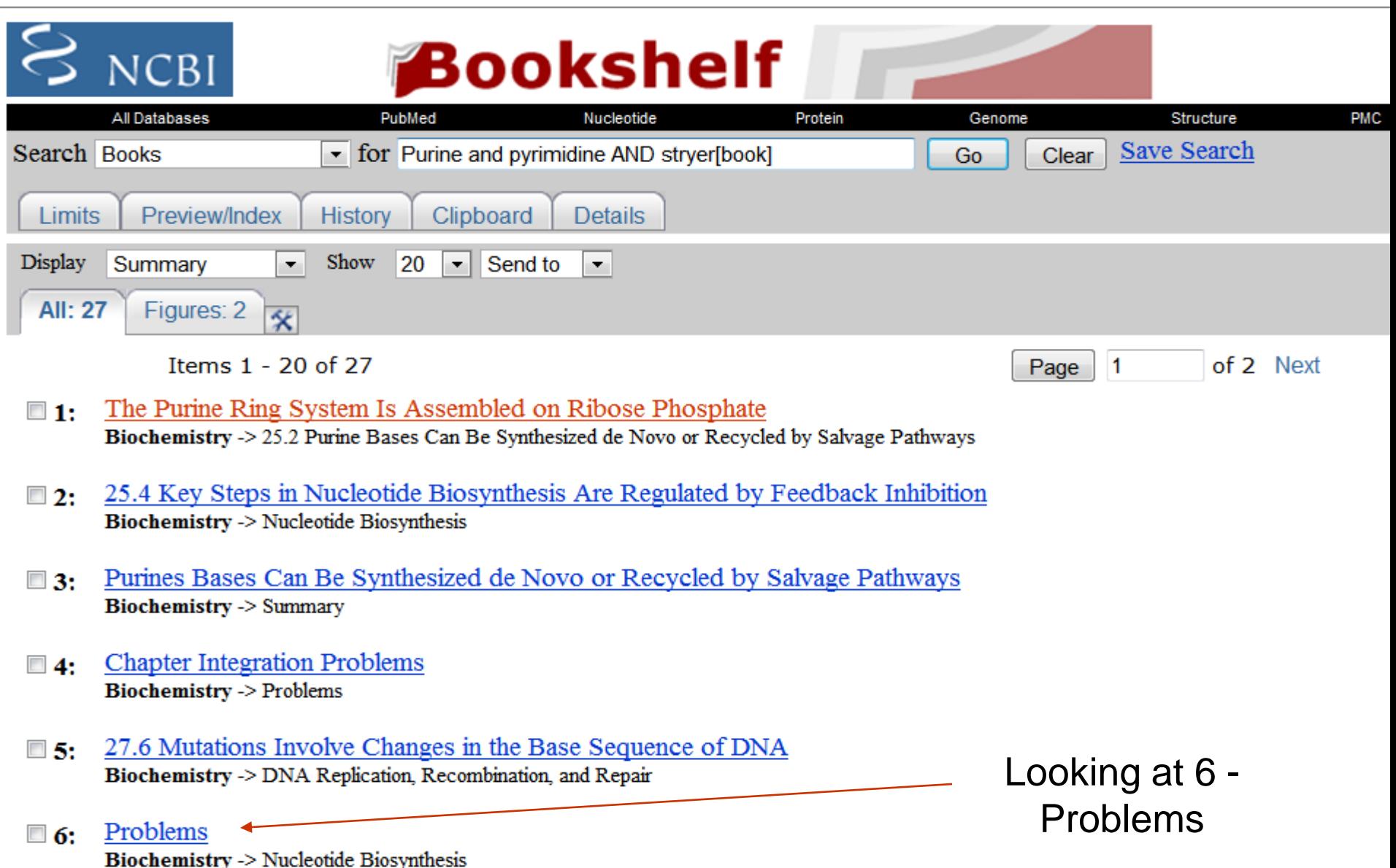

# You can test yourself and check your answers online

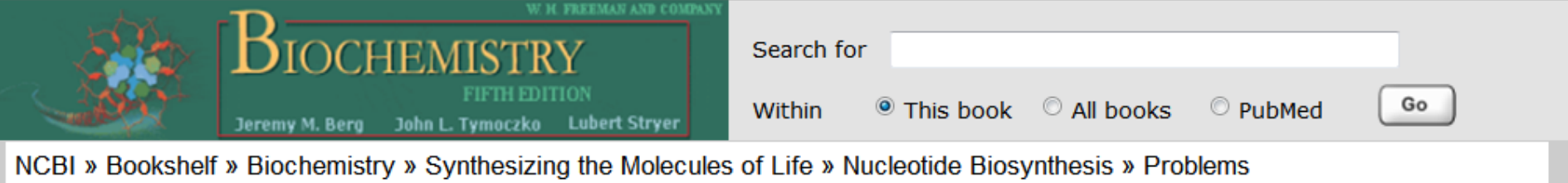

**O** By agreement with the publisher, this book is accessible by the search feature, but cannot be browsed.

# Problems

Activated ribose phosphate. Write a balanced equation for the synthesis of PRPP from qlucose through the oxidative branch of 1 the pentose phosphate pathway.

 $\blacktriangleright$  See answer

Making a pyrimidine. Write a balanced equation for the synthesis of orotate from glutamine, CO<sub>2</sub>, and aspartate. 2

 $\blacktriangleright$  See answer

- *Identifying the donor.* What is the activated reactant in the biosynthesis of each of these compounds? з
- (a) Phosphoribosylamine

# **Details, Limits, Preview …**

- 1. Limits: ways to restrict a search to a defined subset of the database.
- 2. Preview/Index: list last searches; combine with new search terms
- 3. History: review, delete, recall and combine past searches (max 100)
- 4. Clipboard: temporarily store results
- 5. Details: review interpretation of the query term

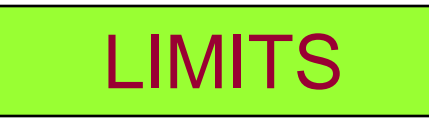

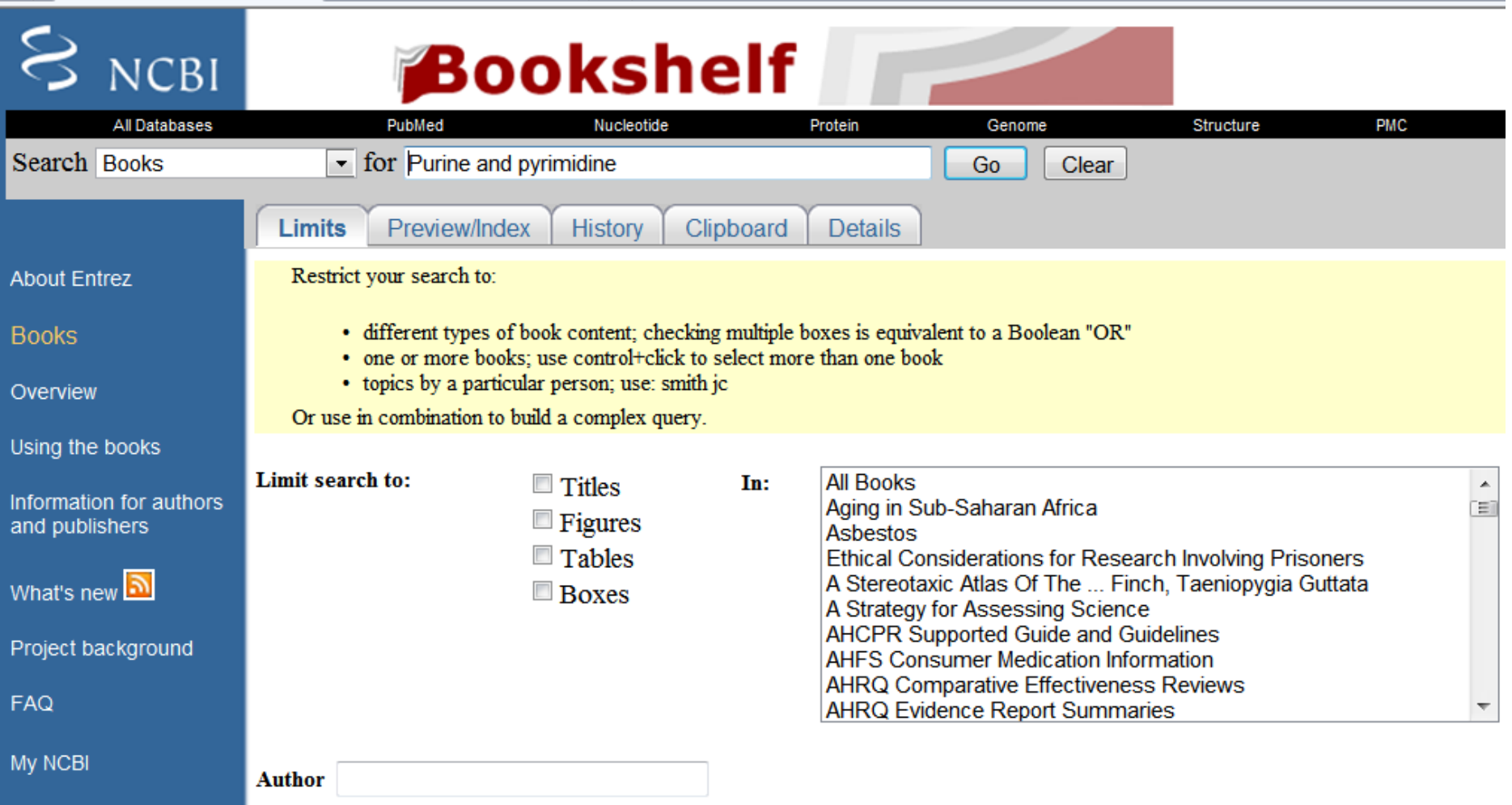

**Privacy Policy** 

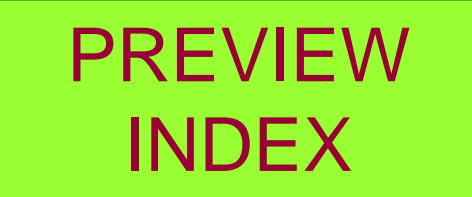

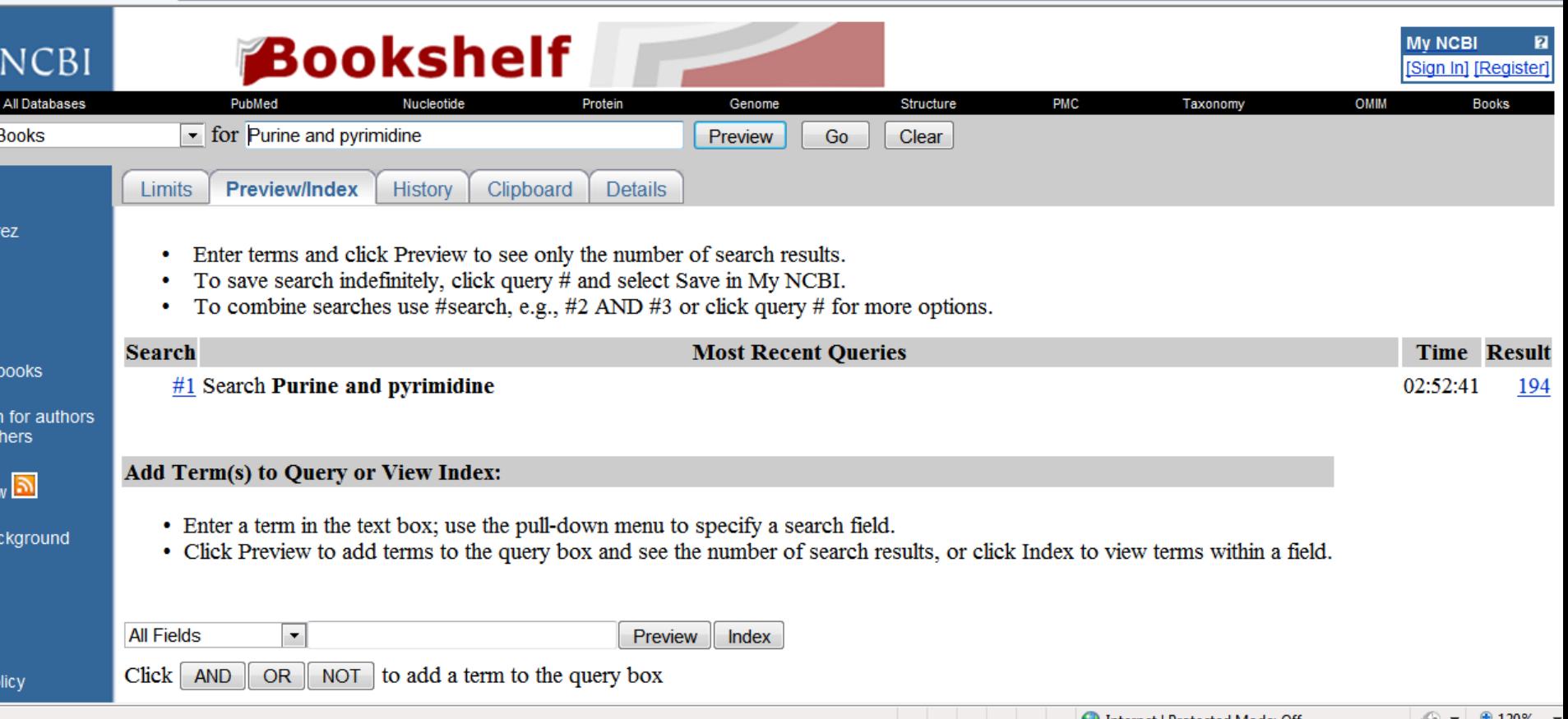

## **HISTORY**

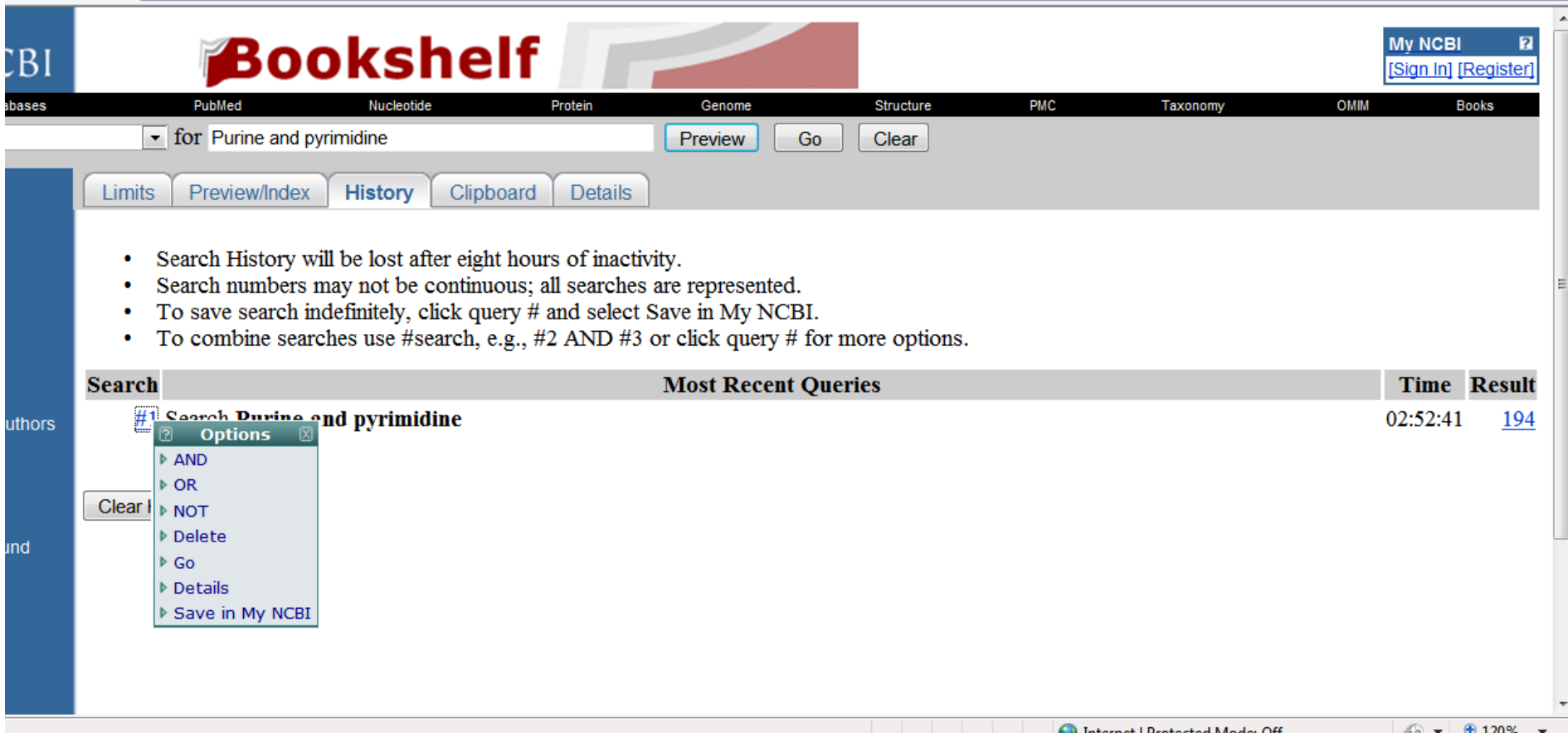

# CLIPBOARD

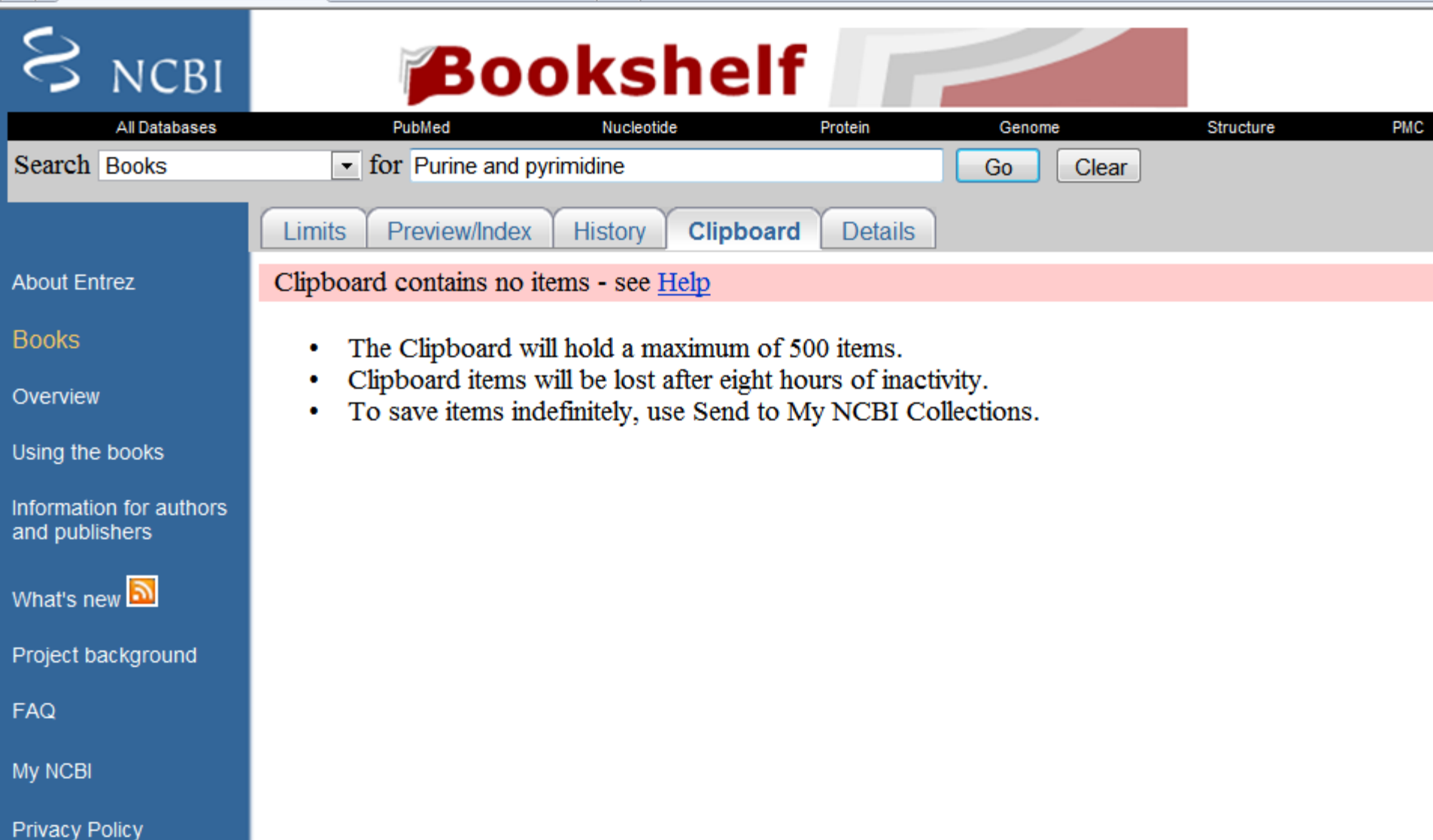

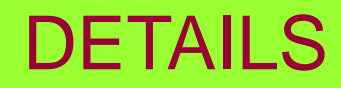

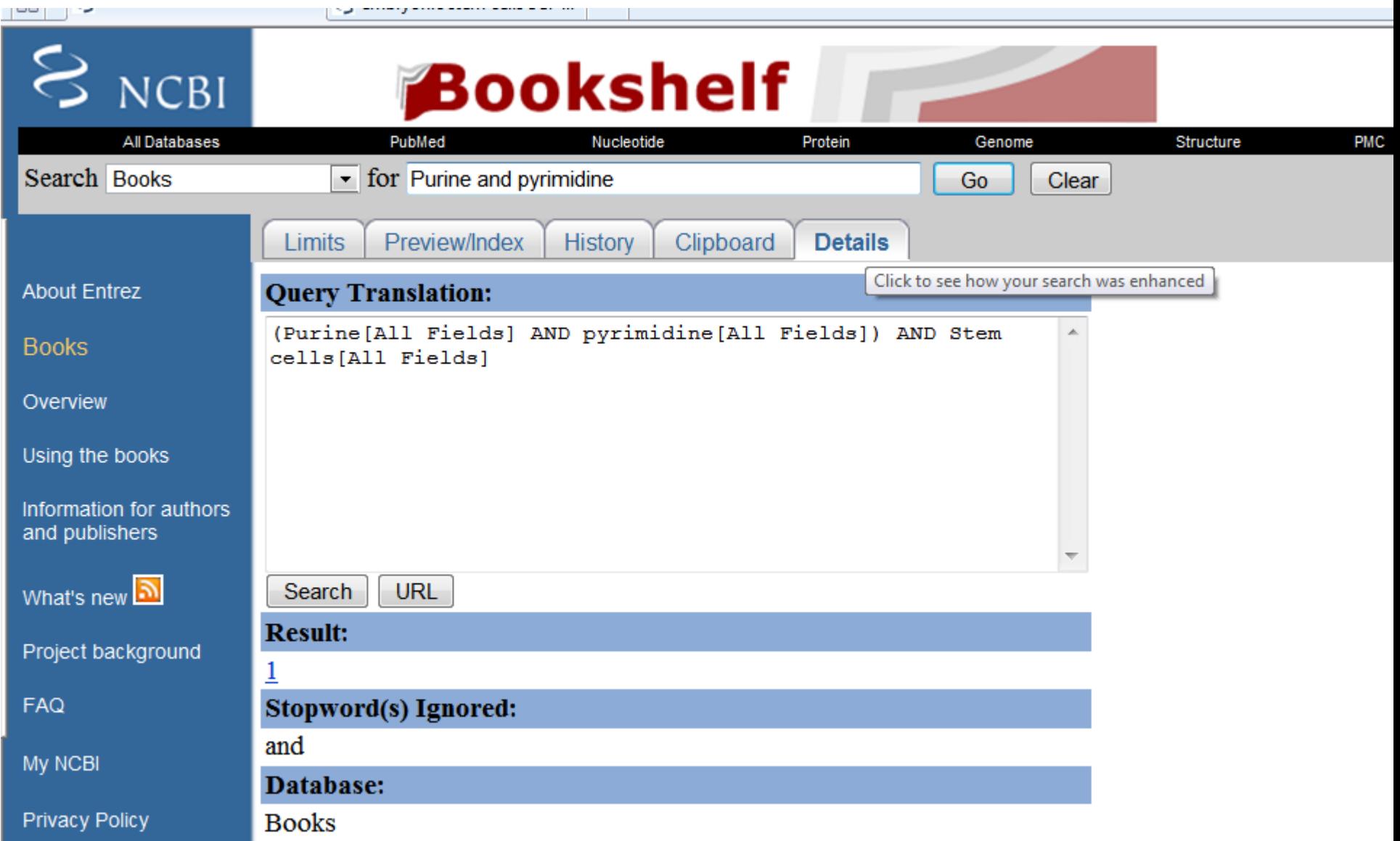

Catalog of human genes and genetic disorders

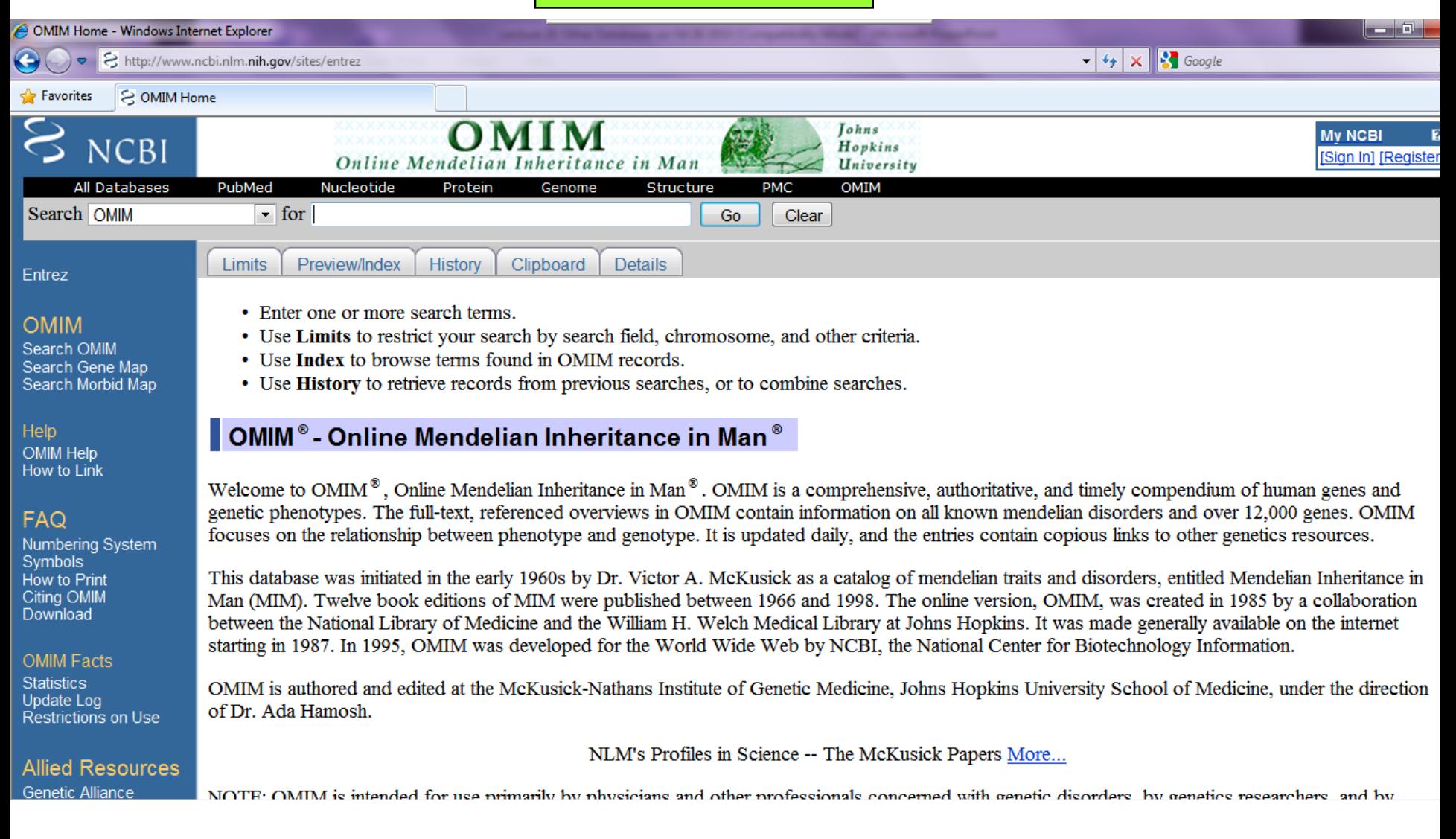

# OMIM database searching (human genes and genetic disorders)

- OMIM: "online Mendelian inheritance in man".
- Search term: "adenosine deaminase".
	- Found: 47 entries
	- Chose: #102700 (severe combined immunodeficiency)
- NOTE: the # symbol is used to show mutants

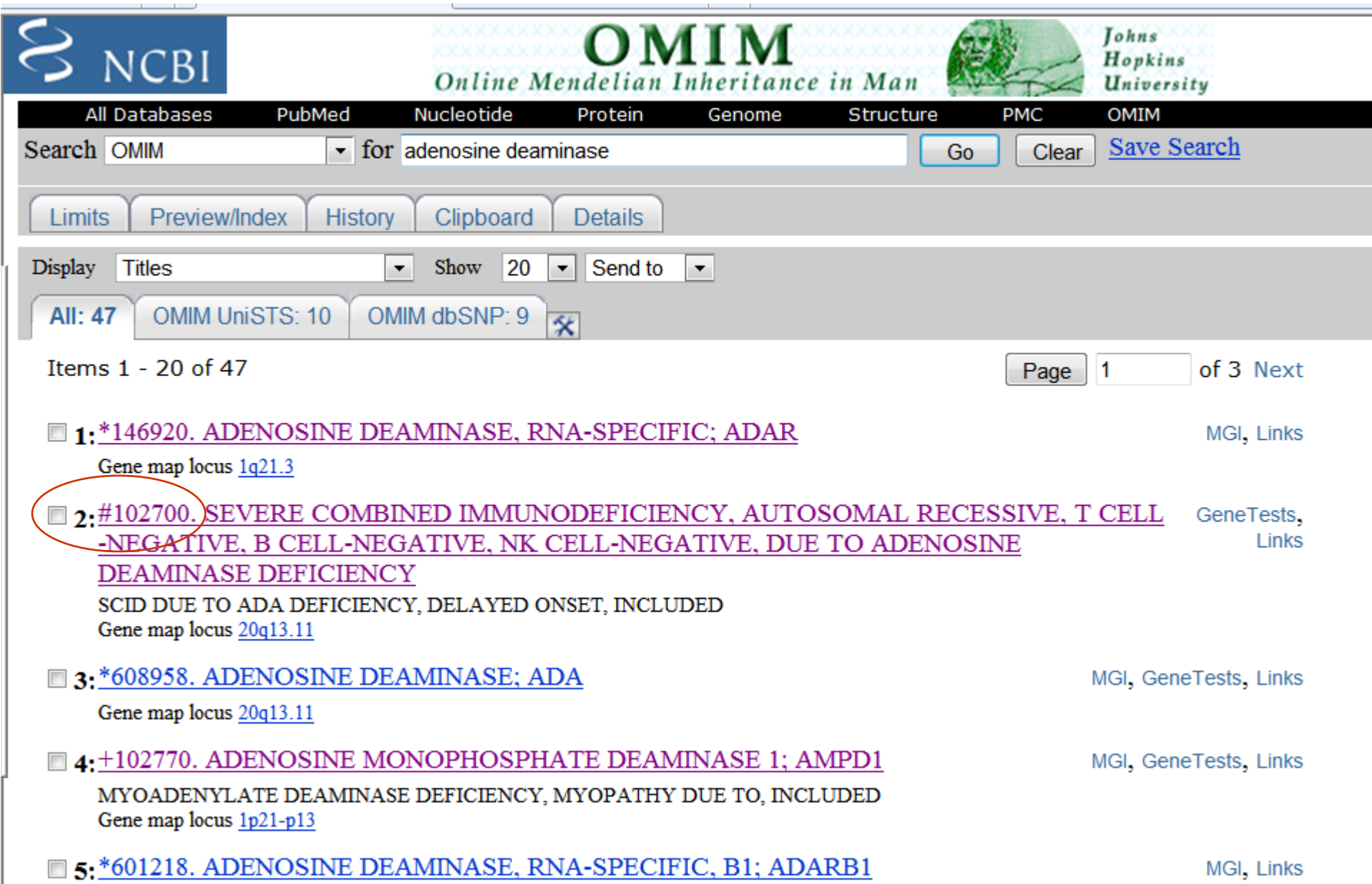

## **The result gives you all the information about the disease in man and includes:**

**Clinical features; Pathogenesis, Diagnosis; Animal models, Clinical management and references for all the above.** 

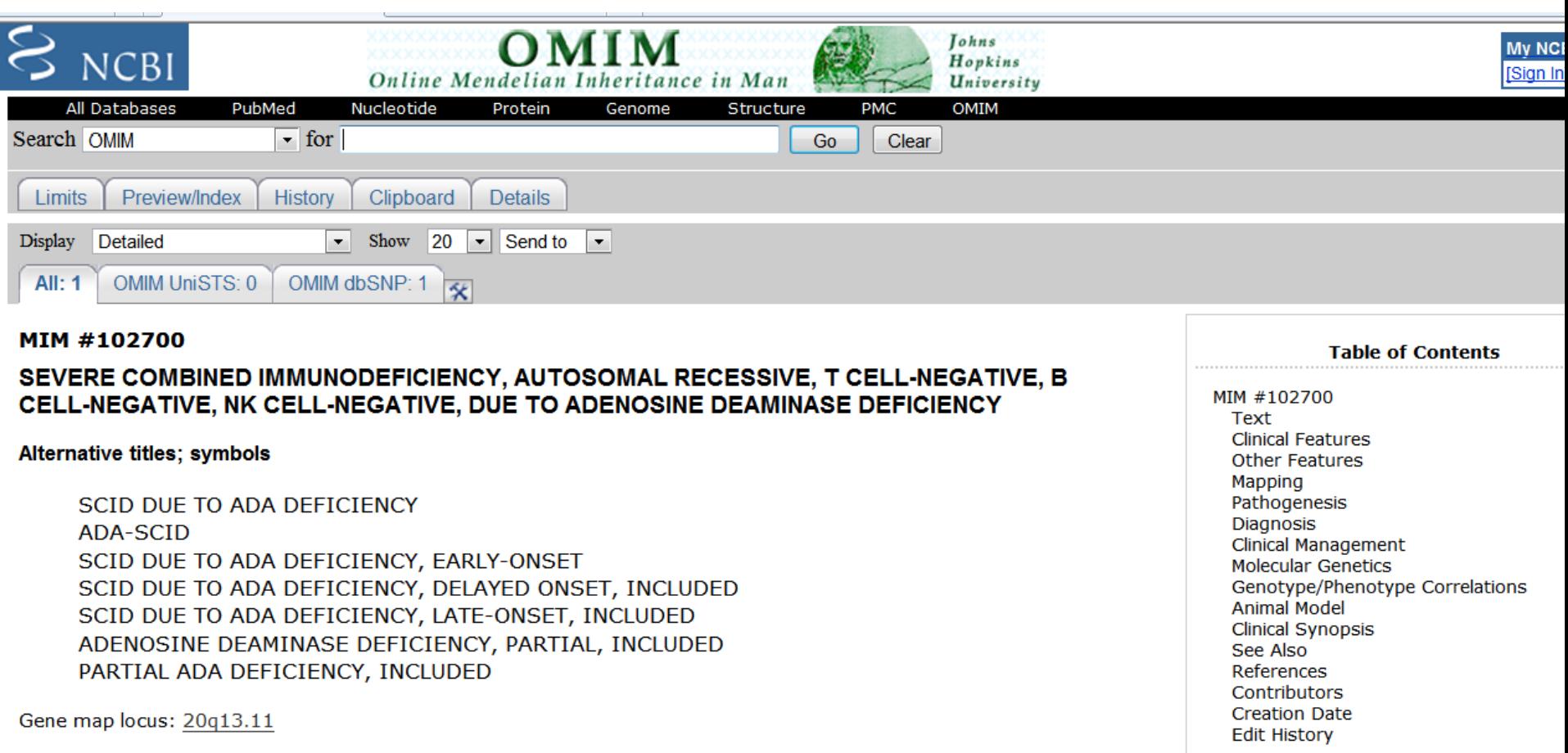

## **Clinical management**

homozygous ADA-deficient fetus, respectively. The diagnoses were confirmed after birth and in abortus tissue.

### **Clinical Management**

**Back to Top** 

### **Enzyme Replacement Therapy**

Polmar et al. (1976) reported successful treatment of a child with SCID due to ADA deficiency by 'enzyme replacement therapy' using frozen irradiated red blood cells with normal ADA activity. After treatment, a thymic shadow appeared radiographically, lymphocytic responses were demonstrated in vitro, and there was immunoglobulin synthesis. With infusions at 4-week intervals, the child remained free of infection for 17 months.

Ziegler et al. (1980) reported a patient with SCID due to ADA deficiency who was treated with ADA-positive red cell infusions. Although there was some resolution of interstitial pneumonitis and skeletal abnormalities, there was no evidence of immunologic reconstitution, and the patient died at age 17 months. The authors noted that severe cases of SCID due to ADA deficiency may not respond to exogenous enzyme therapy. Markert et al. (1987) reported 5 ADAdeficient patients who showed no lasting benefit from red blood cell transfusions.

Hershfield et al. (1987) reported successful treatment of 2 SCID ADA-deficient patients with polyethylene glycolmodified bovine intestinal ADA (PEG-ADA). The modified enzyme was rapidly absorbed after intramuscular injection and had a half-life in plasma of 48 to 72 hours. Weekly doses maintained plasma ADA activity at 2 to 3 times the level of red cell ADA in normal subjects, resulting in a decrease in toxic deoxyadenosine nucleotides to less than 0.5% of total adenine nucleotides. The activity of S-adenosylhomocysteine hydrolase, which is inactivated by deoxyadenosine, increased to normal in red cells and nucleated marrow cells. Neither toxic effects nor hypersensitivity reactions were observed. In vitro tests of cellular immune function of each patient showed marked improvement, together with an increase in T lymphocytes. Covalent attachment of polyethylene glycol to ADA blocked access to vulnerable sites on the surface of the protein, inhibiting clearance from the circulation, attack by degrading enzymes, binding of antibodies, and processing by antigen-presenting cells.

Organisms represented in the genetic database with at least one nucleotide or protein sequence

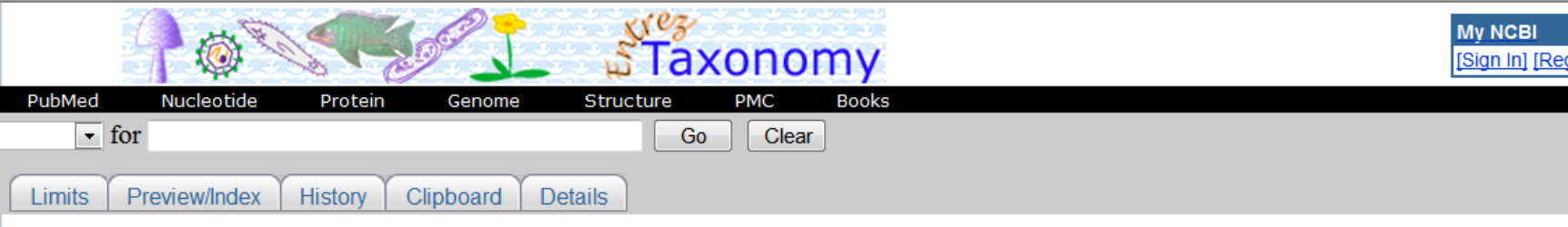

### The NCBI Entrez Taxonomy Homepage

The NCBI taxonomy database contains the names of all organisms that are represented in the genetic databases with at least one nucleotide or protein sequence. Click on the tree if you want to browse the taxonomic structure or retrieve sequence data for a particular group of organisms.

### These are direct links to some of the organisms commonly used in molecular research projects:

- Arabidopsis thaliana  $\mathcal{C}^{\mathcal{A}}$
- $\Box$  Bos taurus
- Caenorhabditis elegans
- Chlamydomonas reinhardtii
- Danio rerio (zebrafish)
- $\Box$  Dictyostelium discoideum
- Drosophila melanogaster
- Escherichia coli
- $\Box$  Hepatitis C virus
- **Homo** sapiens
- $\Box$  Magnaporthe grisea
- $\Box$  Mus musculus
- $\Box$  Mycoplasma pneumoniae
- $\Box$  Neurospora crassa
- Oryza sativa
- Plasmodium falciparum **Display Common Tree**
- Pneumocystis carinii
- Rattus norvegicus
- Saccharomyces cerevisiae
- Schizosaccharomyces pombe
- $\Box$  Takifugu rubripes
- $\Box$  Xenopus laevis
- Zea mays

**3D structure database** as well as tools for visualization

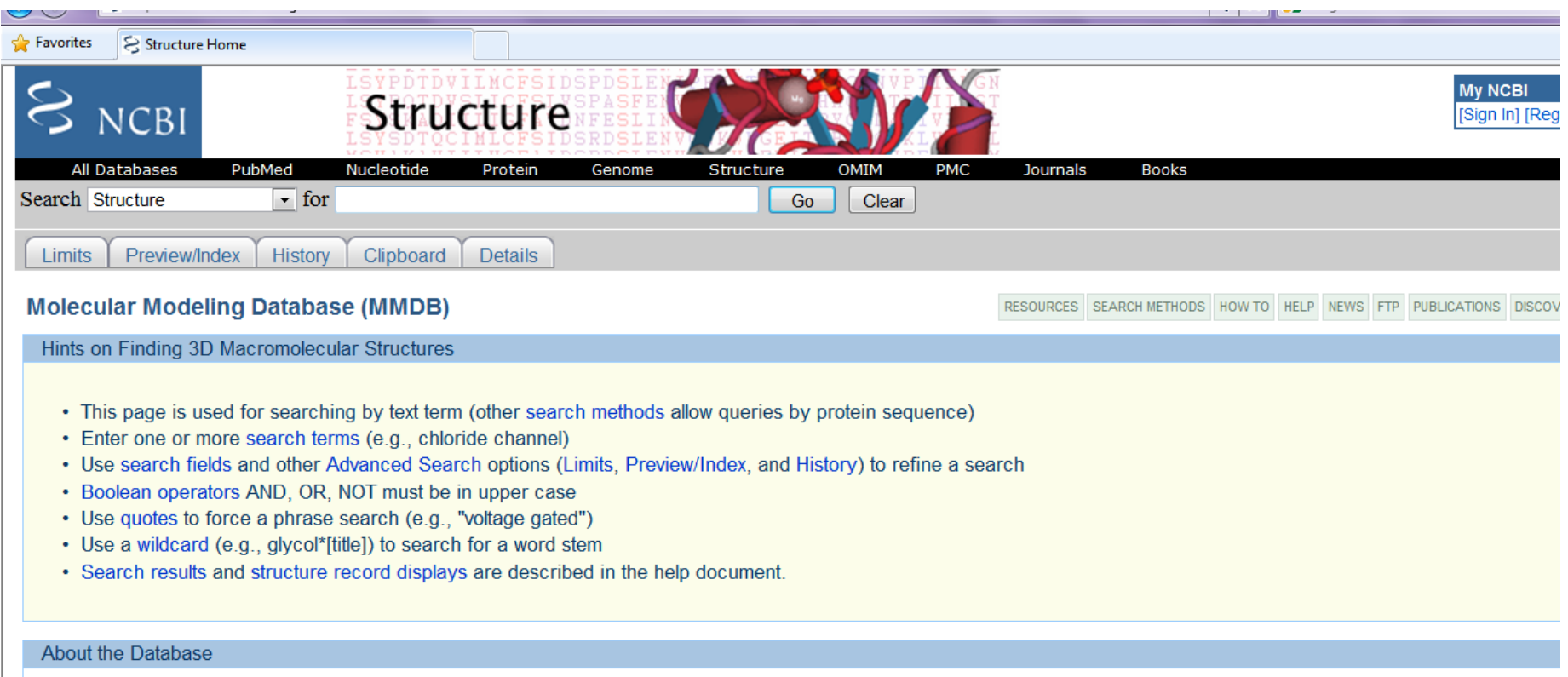

Three dimensional structures provide a wealth of information on the biological function, on mechanisms linked to the function, and on the evolutionary history of and relationships between macromolecules. Most 3D-structure data are obtained from Xray crystallography and NMR-spectroscopy.

SEQUENCE-STRUCTURE-FUNCTION RELATIONSHIPS Example: structural basis of aspirin activity (1PTH)

**23 1PTH - Cn3D 4.2** . Iolx

The Molecular Modeling DataBase (MMDB), also known as "Entrez Structure," is a database of experimentally determined structures obtained from the RCSB Protein Data Bank (PDB). MMDB is developed by the Structure Group of the NCBI

## You can search for RNA/DNA sequences on nucleotide

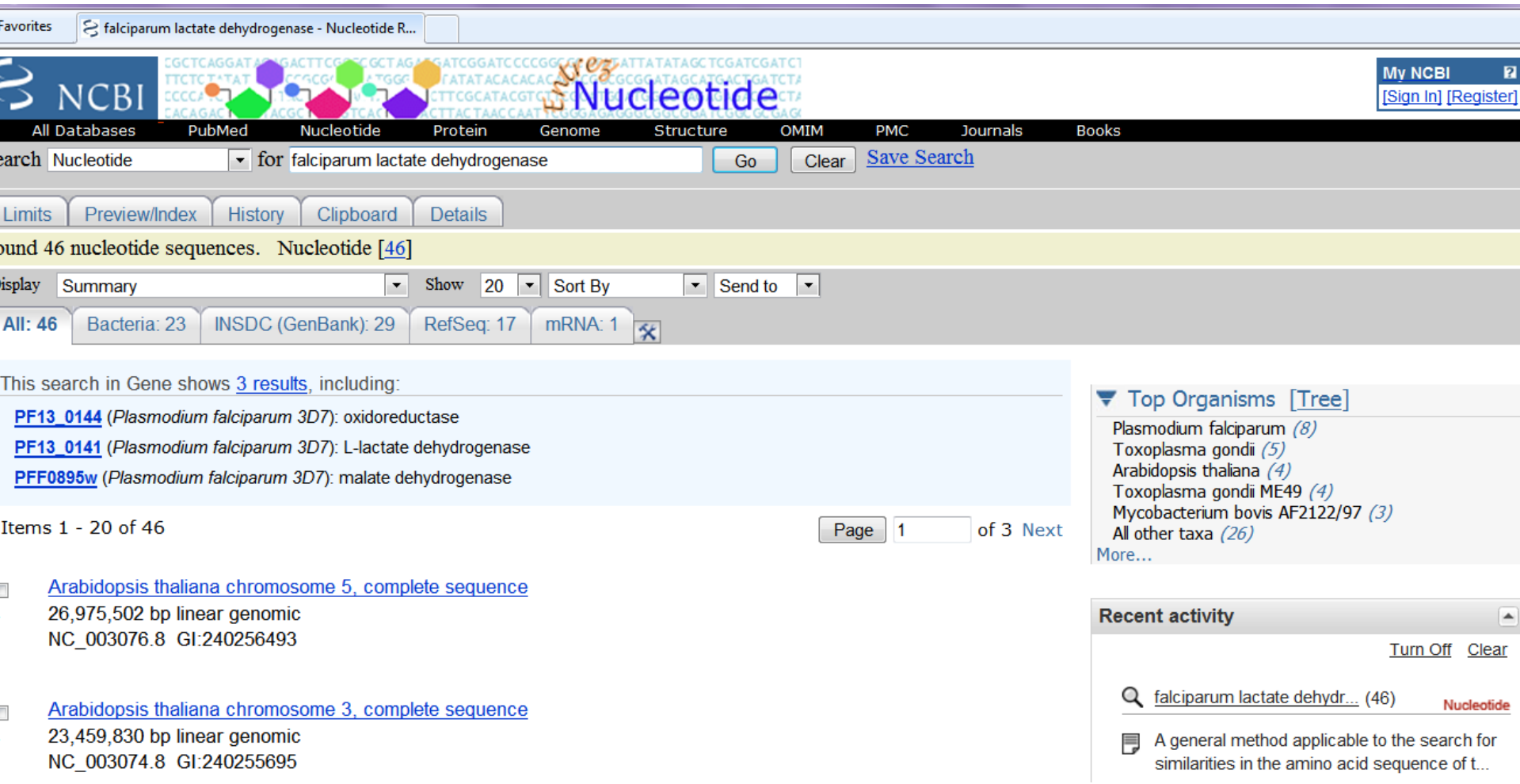

## Find entry number 43 and click on the link

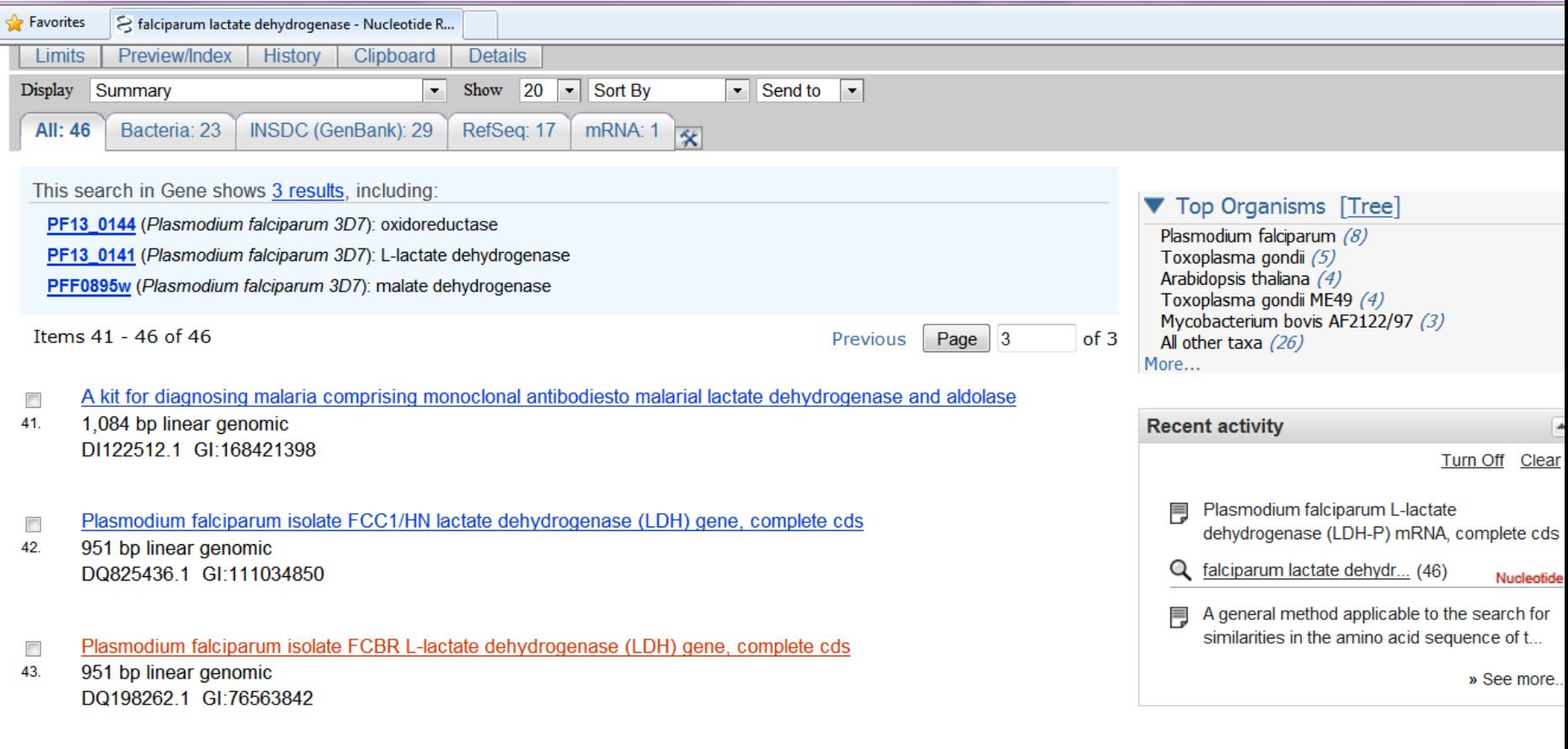

Plasmodium falciparum isolate K1 L-lactate dehydrogenase (LDH) gene, complete cds  $\overline{\mathbb{R}^n}$ **TERR**  $\overline{\mathcal{L}}$ n.

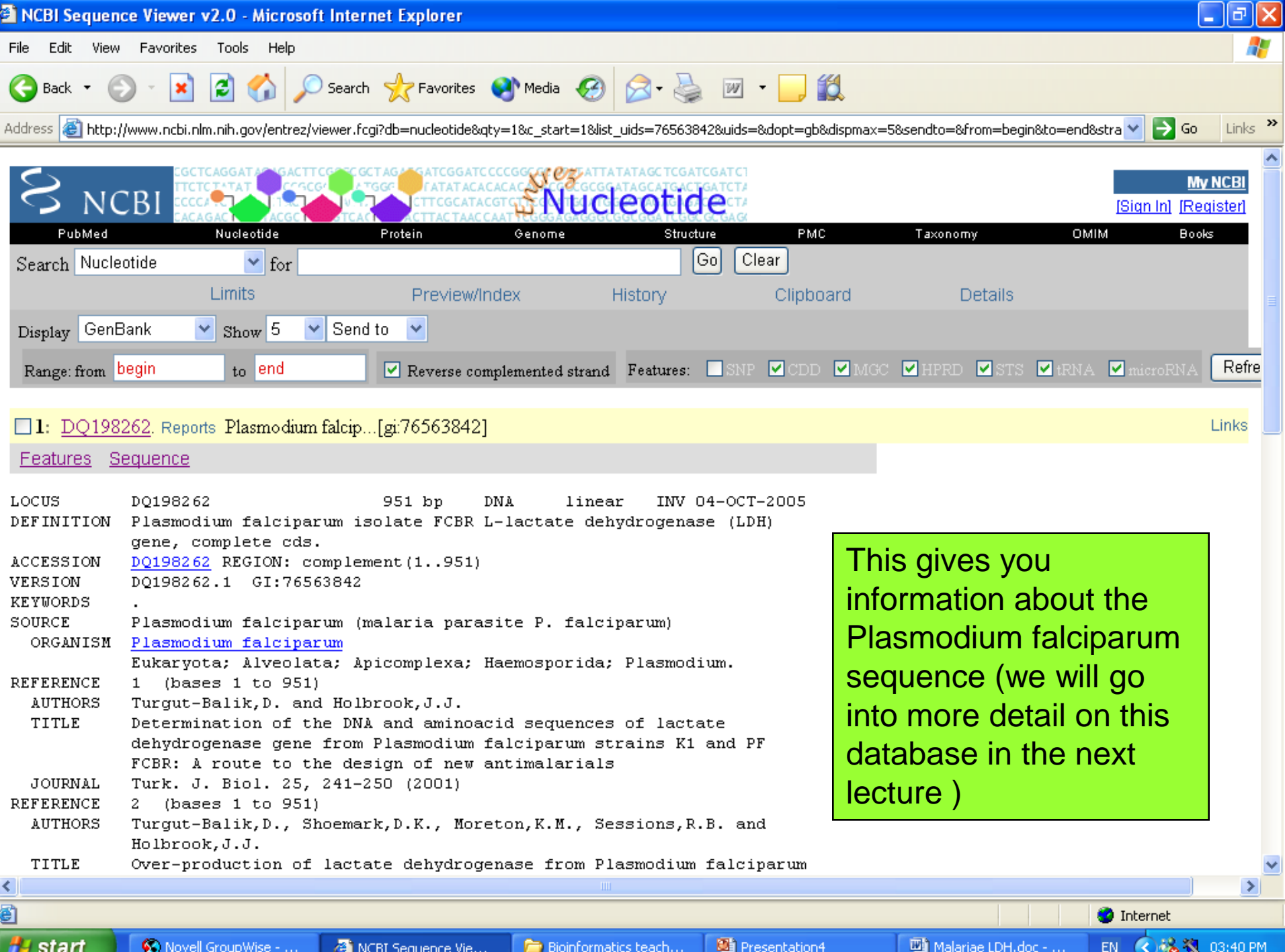

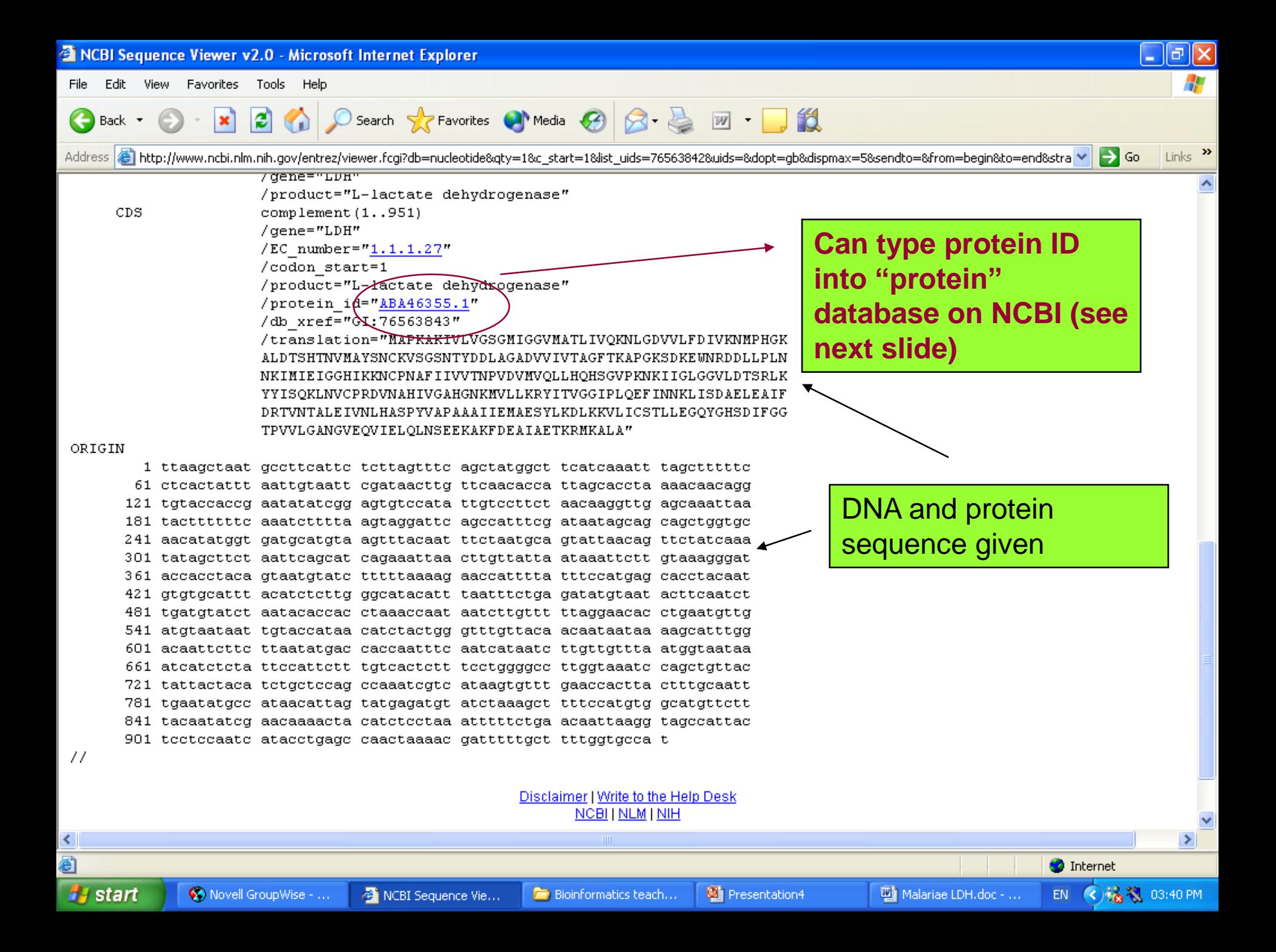

## Info on the protein

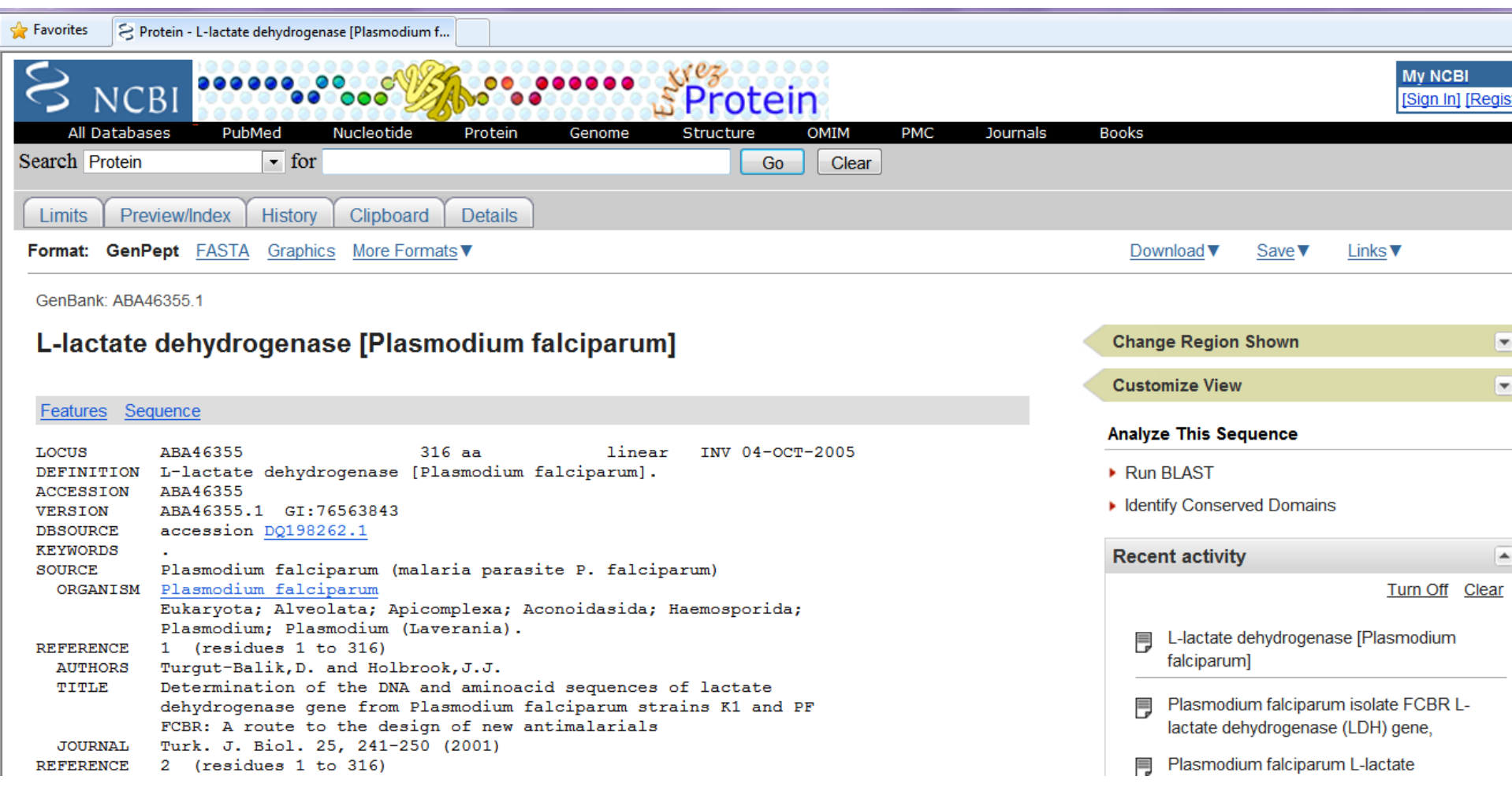

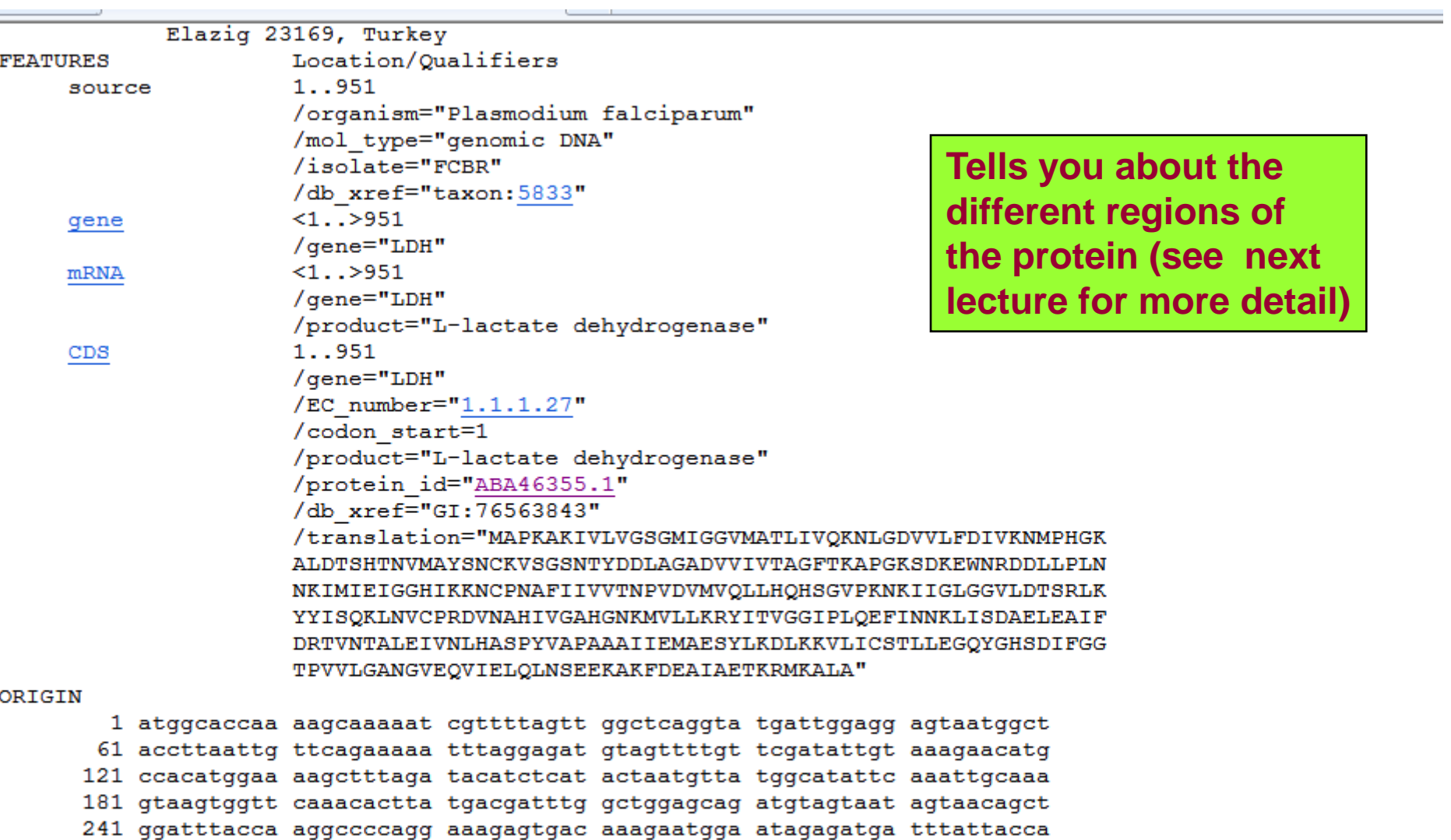

301 ttaaacaaca agattatgat tgaaattggt ggtcatatta agaagaattg tccaaatgct 361 tttattattg ttgtaacaaa cccagtagat gttatggtac aattattaca tcaacattca 421 ggtgttccta aaaacaagat tattggttta ggtggtgtat tagatacatc aagattgaag 481 tattacatat ctcagaaatt aaatgtatgc ccaagagatg taaatgcaca cattgtaggt 541 gctcatggaa ataaaatggt tcttttaaaa agatacatta ctgtaggtgg tatcccttta 601 caagaattta ttaataacaa gttaatttct gatgctgaat tagaagctat atttgataga